## **Chapter 2**

# **Processes & Threads**

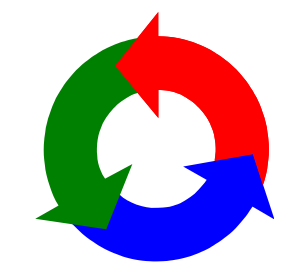

#### 2015 Concurrency: processes & threads

# **processes and threads**

Concepts: processes - units of sequential execution.

Models: **finite state processes (FSP)** to model processes as sequences of actions. **labelled transition systems (LTS)** to analyse, display and animate behavior.

Practice: Java threads

#### **concurrent processes**

We structure complex systems as sets of simpler activities, each represented as a **sequential process**. Processes can overlap or be concurrent, so as to reflect the concurrency inherent in the physical world, or to offload time-consuming tasks, or to manage communications or other devices.

Designing concurrent software can be complex and error prone. A rigorous engineering approach is essential.

*Concept of a process as a sequence of actions.*

*Model processes as finite state machines.*

*Program processes as threads in Java.*

2015 Concurrency: processes & threads

©Magee/Kramer **2nd Edition** 

 $\overline{2}$ 

## **2.1 Modelling Processes**

Models are described using state machines, known as Labelled Transition Systems LTS. These are described textually as finite state processes (FSP) and displayed and analysed by the *LTSA* analysis tool.

> ♦ LTS - graphical form ◆ FSP - algebraic form

**LTSA** and an FSP quick reference are available at http://www-dse.doc.ic.ac.uk/concurrency/

2015 Concurrency: processes & threads

1

©Magee/Kramer **2nd Edition** 

## **modelling processes**

A process is the execution of a sequential program. It is modelled as a finite state machine which transits from state to state by executing a sequence of atomic actions.

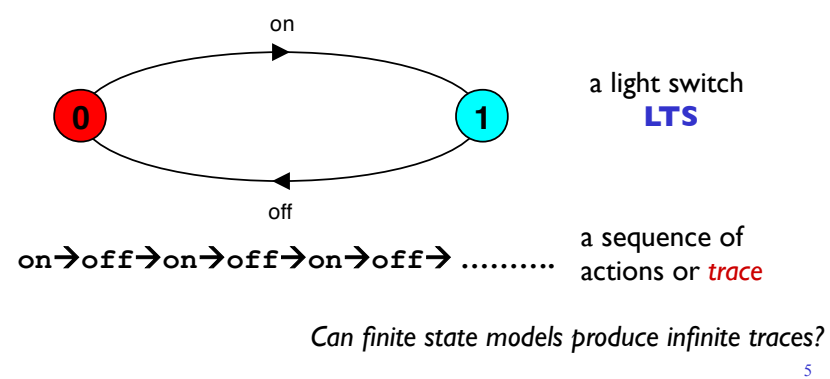

©Magee/Kramer **2nd Edition** 

2015 Concurrency: processes & threads

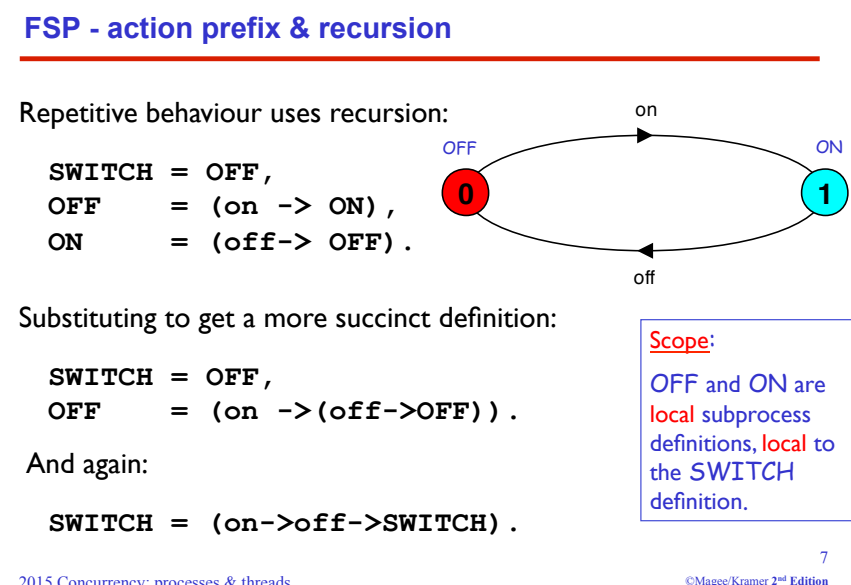

#### 2015 Concurrency: processes & threads

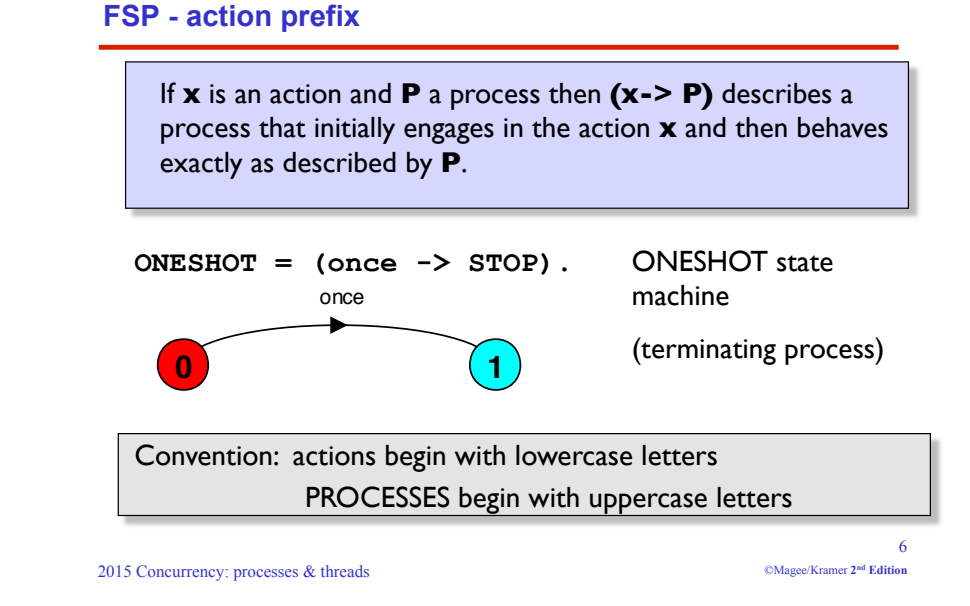

**animation using LTSA** 

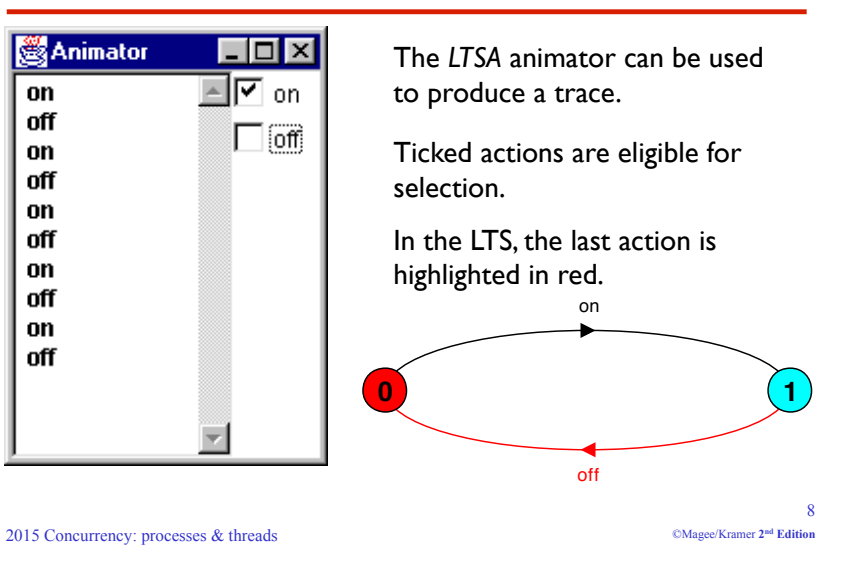

#### **FSP - action prefix**

FSP model of a traffic light :

**TRAFFICLIGHT = (red->orange->green->orange -> TRAFFICLIGHT).** 

LTS generated using *LTSA*:

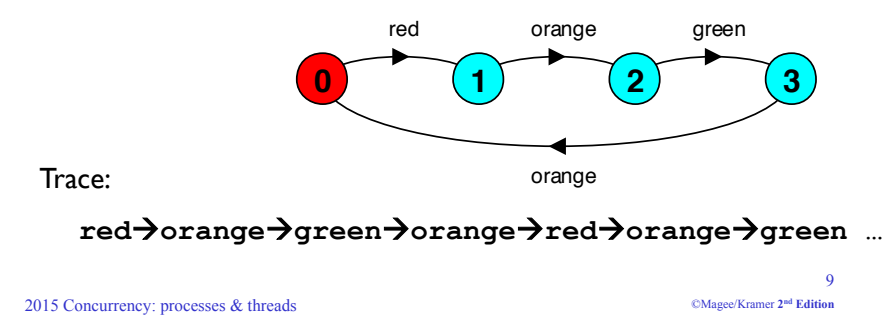

**FSP - choice**

If **x** and **y** are actions then **(x-> P | y-> Q)** describes a process which initially engages in either of the actions **x** or **y**. After the first action has occurred, the subsequent behavior is described by **P** if the first action was **x** and **Q** if the first action was **y**.

## *Who or what makes the choice?*

*Is there a difference between input and output actions?*

2015 Concurrency: processes & threads

10 ©Magee/Kramer **2nd Edition** 

#### **FSP - choice**

FSP model of a drinks machine :

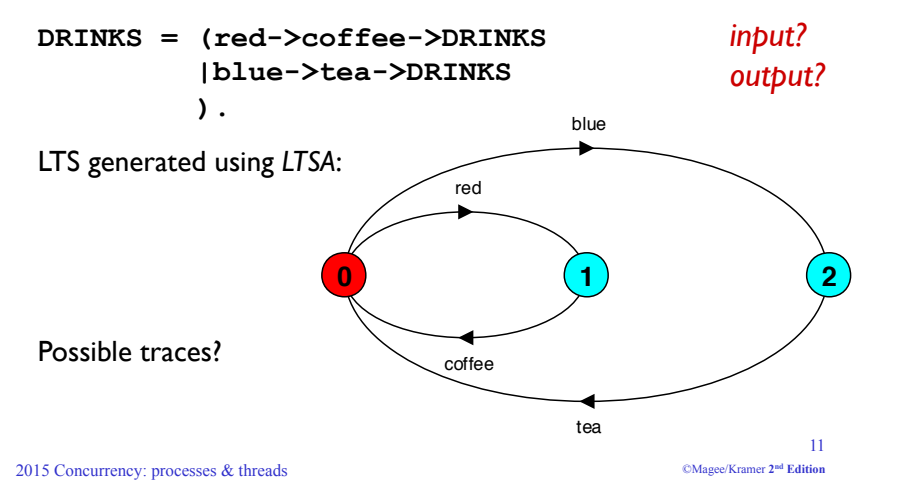

## **Non-deterministic choice**

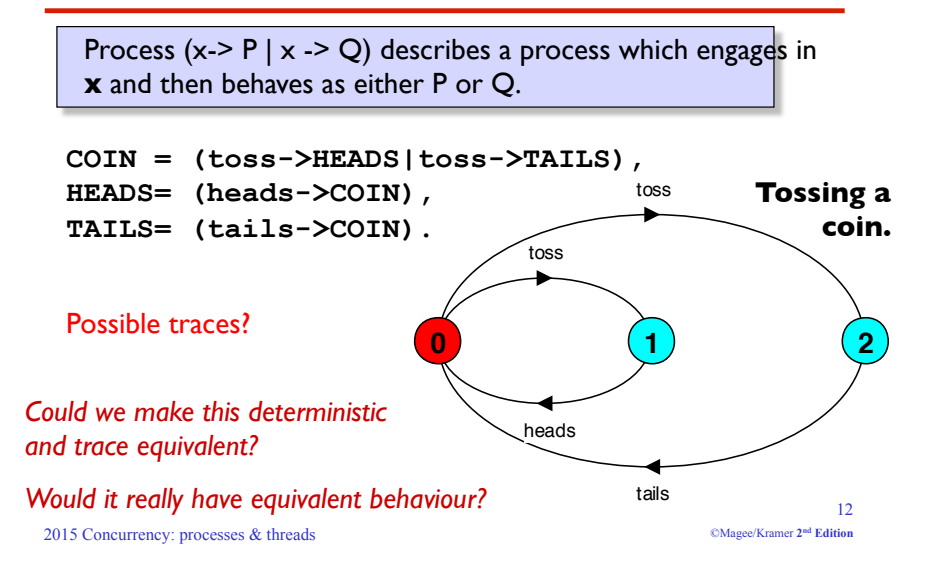

## **Modelling failure**

How do we model an unreliable communication channel which accepts **in** actions and if a failure occurs produces no output, otherwise performs an **out** action?

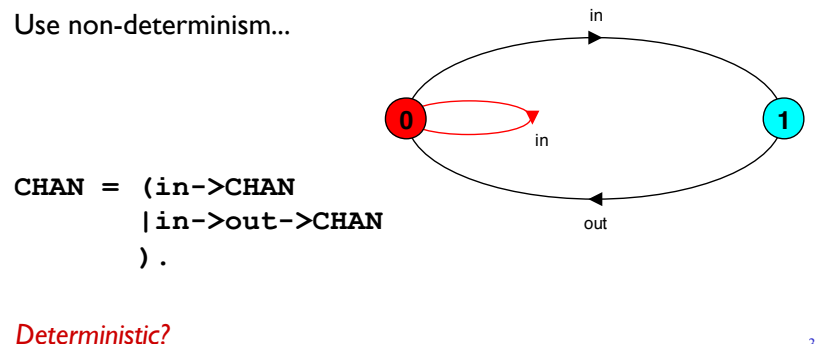

2015 Concurrency: processes & threads ©Magee/Kramer **2nd Edition** 

#### **FSP - indexed processes and actions**

Single slot buffer that inputs a value in the range 0 to 3 and then outputs that value:

**BUFF = (in[i:0..3]->out[i]->BUFF).** 

equivalent to

**BUFF = (in[0]->out[0]->BUFF |in[1]->out[1]->BUFF |in[2]->out[2]->BUFF |in[3]->out[3]->BUFF**   $\lambda$ .

indexed actions generate labels of the form *action.index*

or using a process parameter with default value:

**BUFF(N=3) = (in[i:0..N]->out[i]->BUFF).** 

2015 Concurrency: processes & threads

14 ©Magee/Kramer **2nd Edition** 

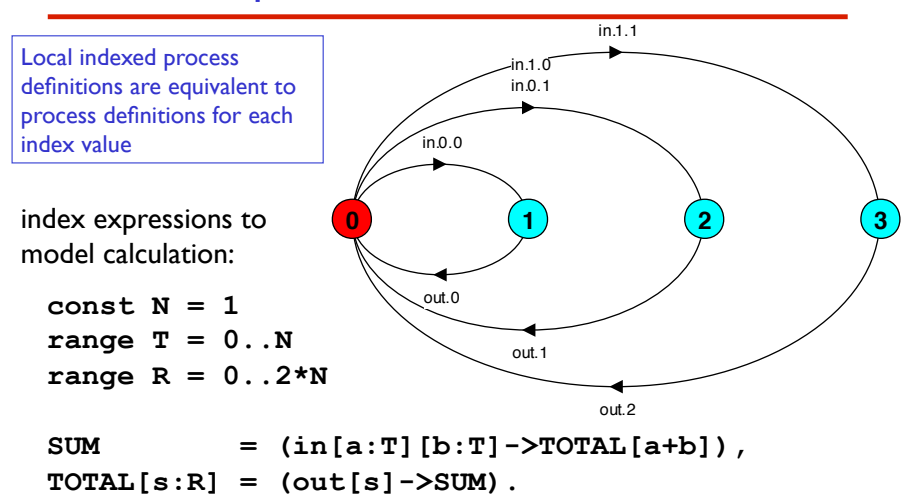

## **FSP - indexed processes and actions**

**FSP - guarded actions**

The choice **(when B x -> P | y -> Q)** means that when the guard **B** is true then the actions **x** and **y** are both eligible to be chosen, otherwise if **B** is false then the action **x** cannot be chosen.

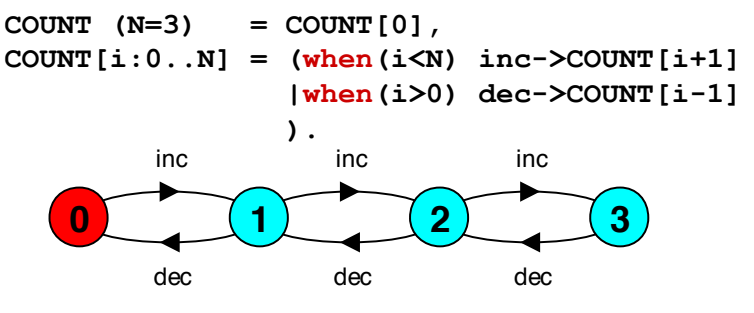

2015 Concurrency: processes & threads

16 ©Magee/Kramer **2nd Edition** 

13

## **FSP - guarded actions**

A countdown timer which beeps after N ticks, or can be stopped.

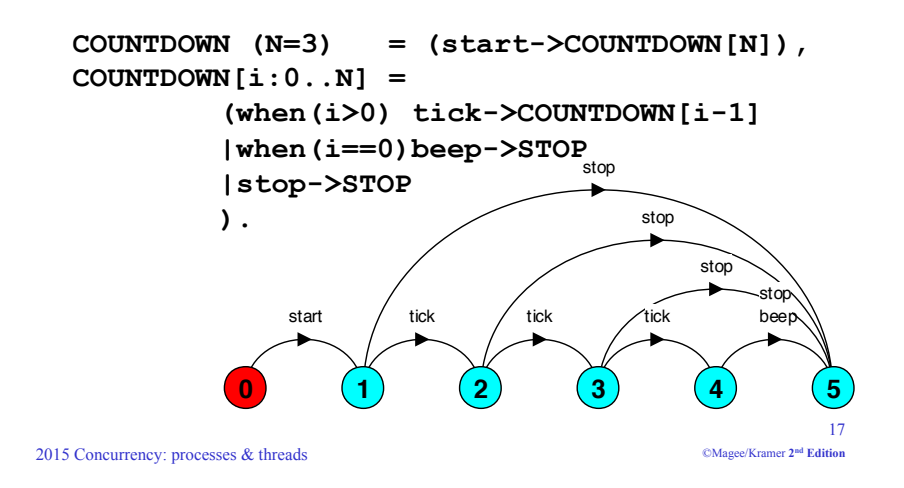

## **FSP - guarded actions**

What is the following FSP process equivalent to?

**const False = 0 P = (when (False) doanything->P).** 

#### Answer:

**STOP**

2015 Concurrency: processes & threads

18 ©Magee/Kramer **2nd Edition** 

## **FSP - process alphabets**

The alphabet of a process is the set of actions in which it can engage.

Process alphabets are implicitly defined by the actions in the process definition.

*The alphabet of a process can be displayed using the LTSA alphabet window.*

**Process: COUNTDOWN Alphabet: { beep, start, stop, tick }** 

> 19 ©Magee/Kramer **2nd Edition**

## **FSP - process alphabet extension**

Alphabet extension can be used to extend the **implicit** alphabet of a process:

> **WRITER = (write[1]->write[3]->WRITER) +{write[0..3]}.**

Alphabet of **WRITER** is the set **{write[0..3]}** 

*(we make use of alphabet extensions in later chapters to control interaction between processes)*

## **Revision & Wake-up Exercise**

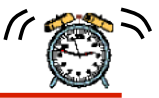

 $21$ 

©Magee/Kramer **2nd Edition** 

In FSP, model a process FILTER, that filters out values greater than 2 :

ie. it inputs a value v between 0 and 5, but only outputs it if  $v \le 2$ , otherwise it discards it.

FILTER =  $(in[v:0..5]$  -> DECIDE[v]),  $DECIDE[v:0..5] = ( ? )$ .

2015 Concurrency: processes & threads

#### **Implementing processes - the OS view**

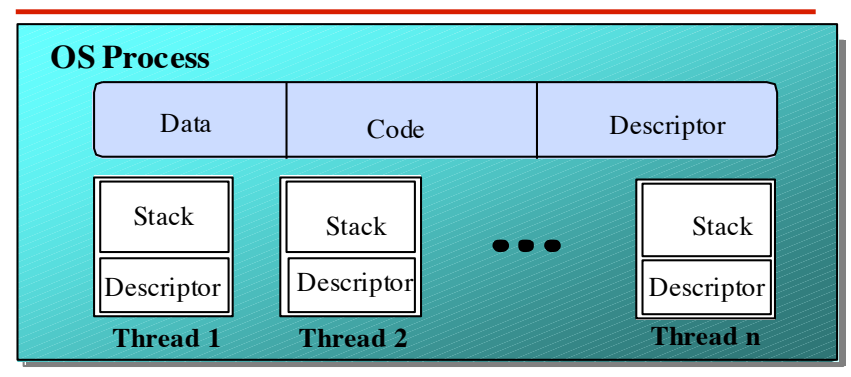

A (heavyweight) process in an operating system is represented by its code, data and the state of the machine registers, given in a descriptor. In order to support multiple (lightweight) **threads of control**, it has multiple stacks, one for each thread.

23

## **2.2 Implementing processes**

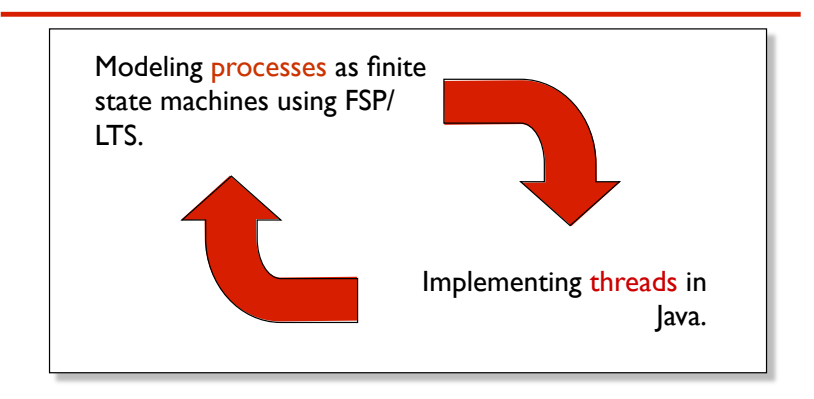

**Note:** to avoid confusion, we use the term *process* when referring to the models, and *thread* when referring to the implementation in Java.

2015 Concurrency: processes & threads

22 ©Magee/Kramer **2nd Edition** 

## **threads in Java**

A Thread class manages a single sequential thread of control. Threads may be created and deleted dynamically.

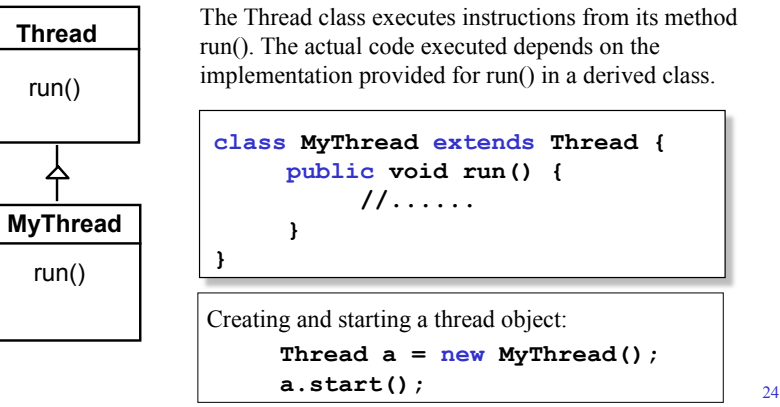

## **threads in Java**

Since Java does not permit multiple inheritance, we often implement the **run()** method in a class not derived from Thread but from the interface Runnable. This is also more flexible and maintainable.

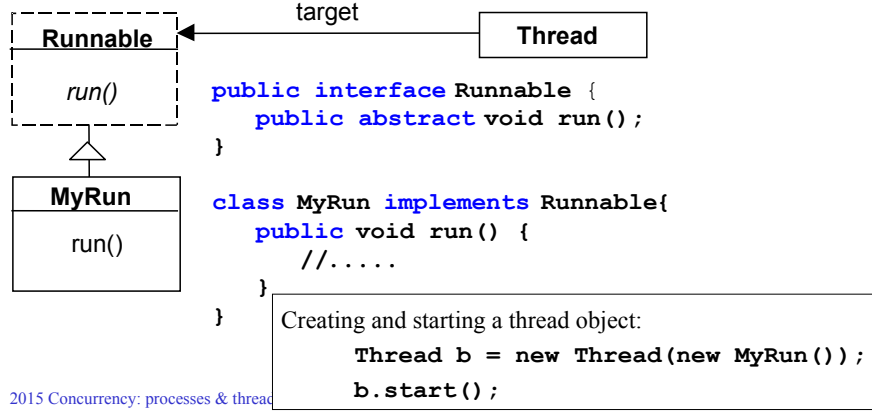

## **thread life-cycle in Java**

An overview of the life-cycle of a thread as state transitions:

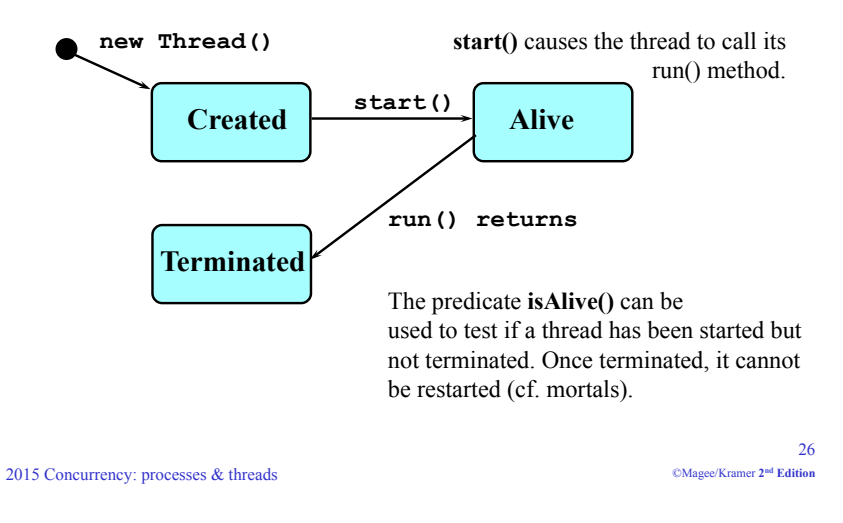

## **thread alive states in Java**

2015 Concurrency: processes & threads Running/Runnable, otherwise raises an exception (used later). 2015 Concurrency: processes & threads **Non-Runnable yield()**  *timeslice* **Running**  *dispatch*  **wait() start() run() returns wait()** makes a Thread Non-Runnable (Blocked), **notify()**can, and **notifyAll()**does, make it Runnable (described in later chapters). **sleep() Alive Runnable interrupt()** interrupts the Thread and sets interrupt status if

Once started, an **alive** thread has a number of substates :

## **Java thread lifecycle - an FSP specification**

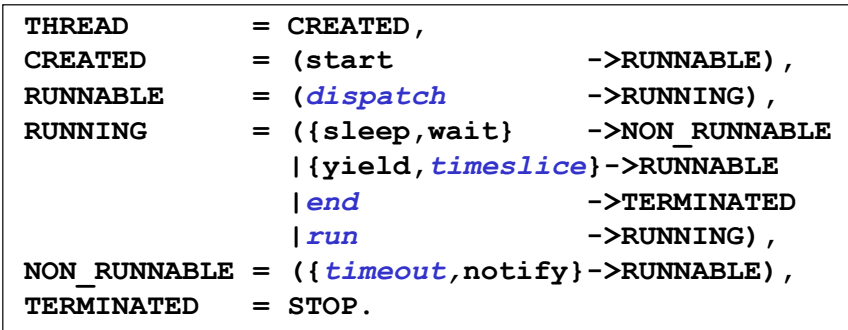

*Dispatch, timeslice, end, run,* and *timeout* are not methods of class Thread, but model the thread execution and scheduler .

## **Java thread lifecycle - an LTS specification**

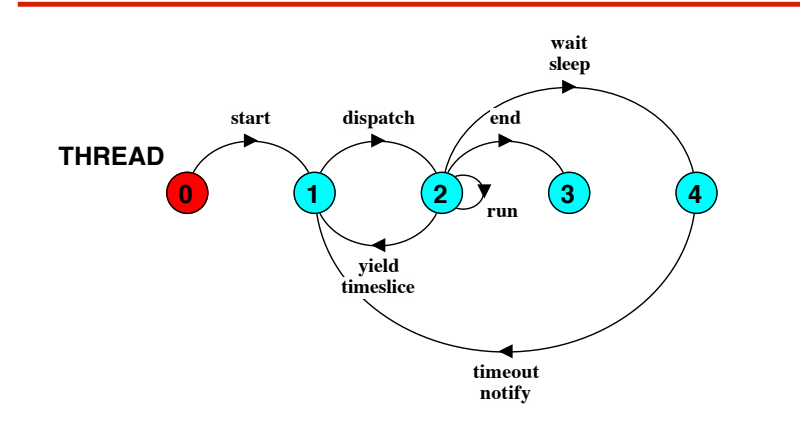

## **CountDown timer example**

```
COUNTDOWN (N=3) = (start->COUNTDOWN[N]), 
COUNTDOWN[i:0..N] = 
          (when(i>0) tick->COUNTDOWN[i-1] 
          |when(i==0)beep->STOP 
          |stop->STOP 
         ).
```
#### *Implementation in Java?*

**TERMINATED and NON-RUNNABLE** respectively. States 0 to 4 correspond to **CREATED, RUNNABLE, RUNNING,** 

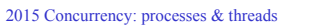

30 ©Magee/Kramer **2nd Edition** 

## **CountDown timer - class diagram**

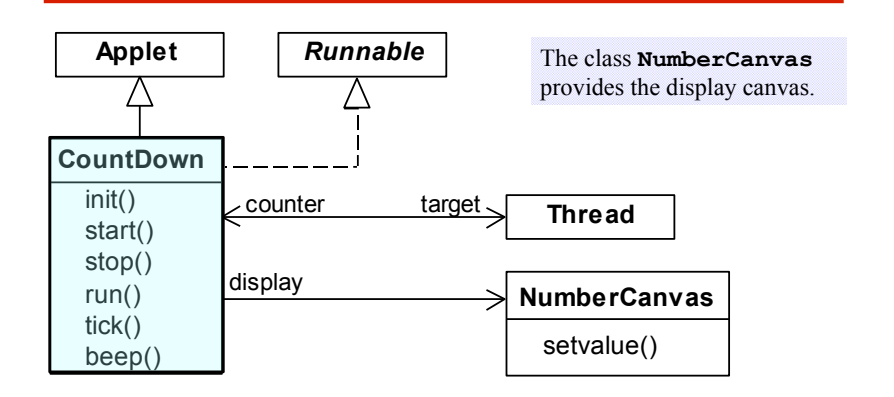

The class **CountDown** derives from **Applet** and contains the implementation of the **run()** method which is required by **Thread**.

## **CountDown class**

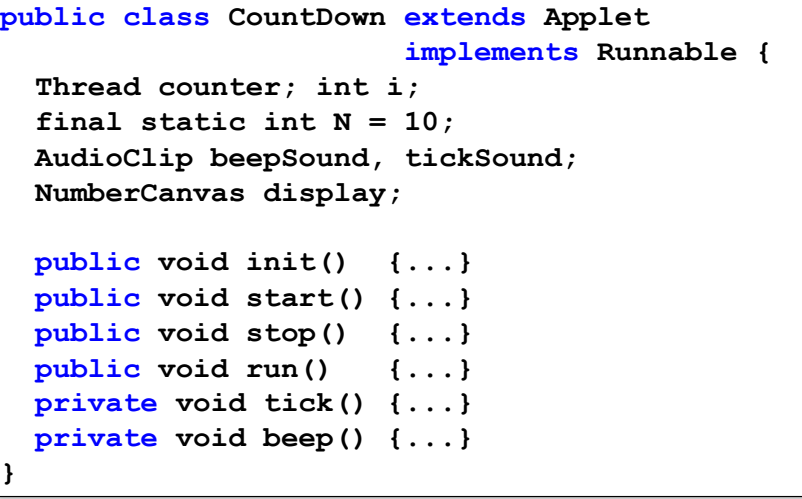

2015 Concurrency: processes & threads

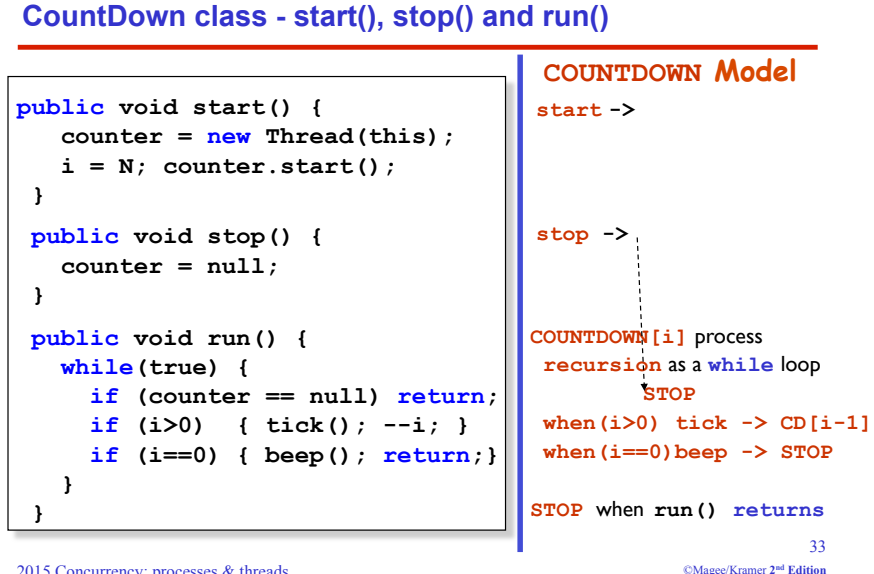

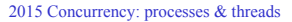

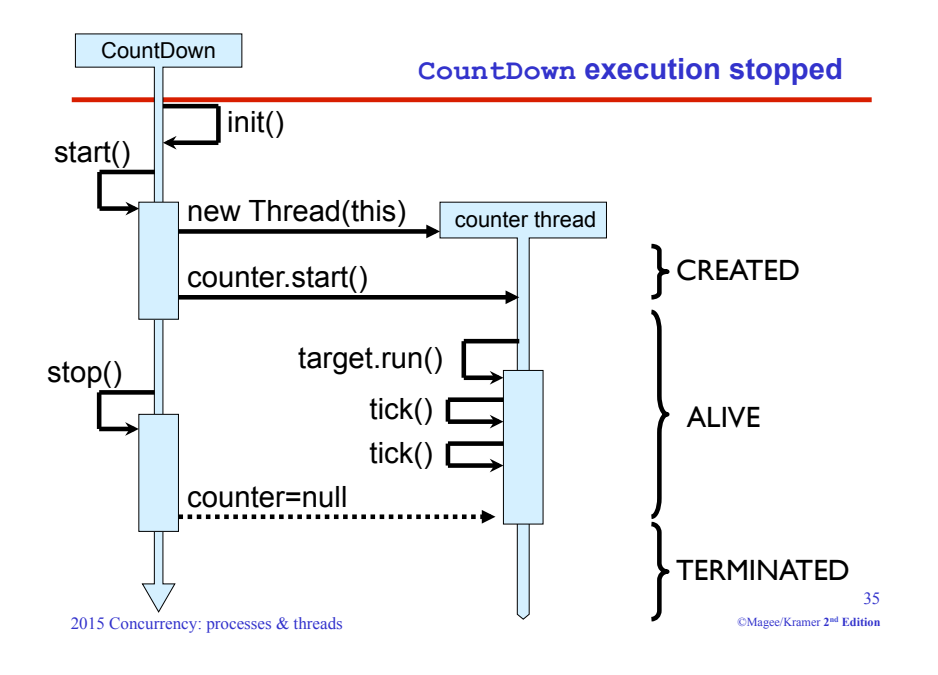

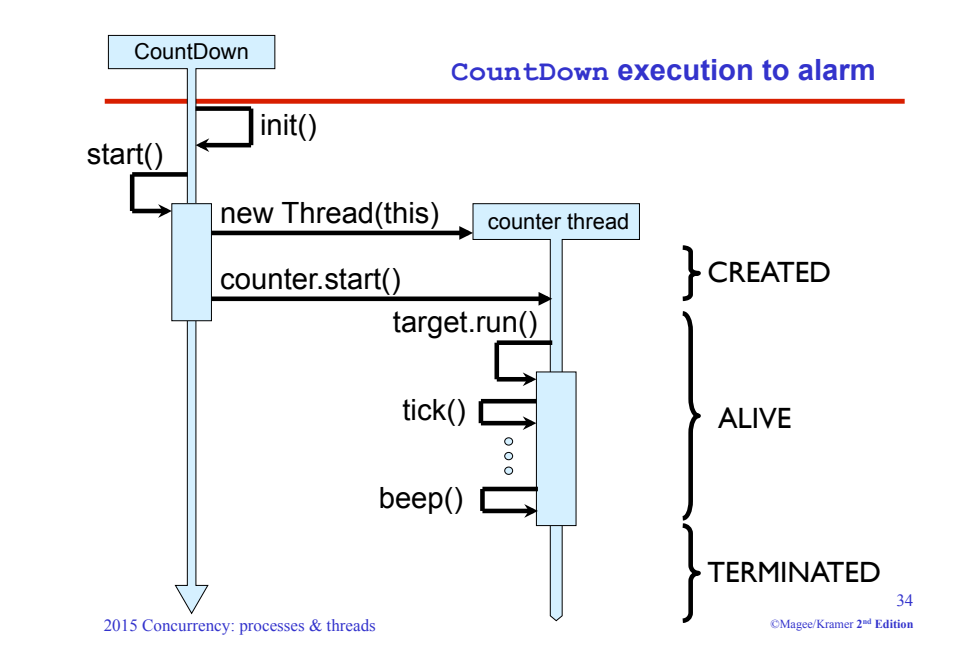

#### **Summary**

- ◆ Concepts
	- $\bullet$  **process** unit of concurrency, execution of a program
- ◆ Models
	- **LTS to model processes as state machines sequences of atomic actions**
	- **FSP to specify processes using prefix "->", choice " | " and recursion.**
- ◆ Practice
	- $\bullet$  **lava threads\* to implement processes.**
	- **Thread lifecycle created, running, runnable, non-**

**runnable, terminated.**  $\bullet$  **\*** see also java.util.concurrency \* cf. POSIX pthreads in C

2015 Concurrency: processes & threads